## **Die 10 wichtigsten Arbeitsschritte in SilverFast**

F

 $\overline{\phantom{0}}$ 

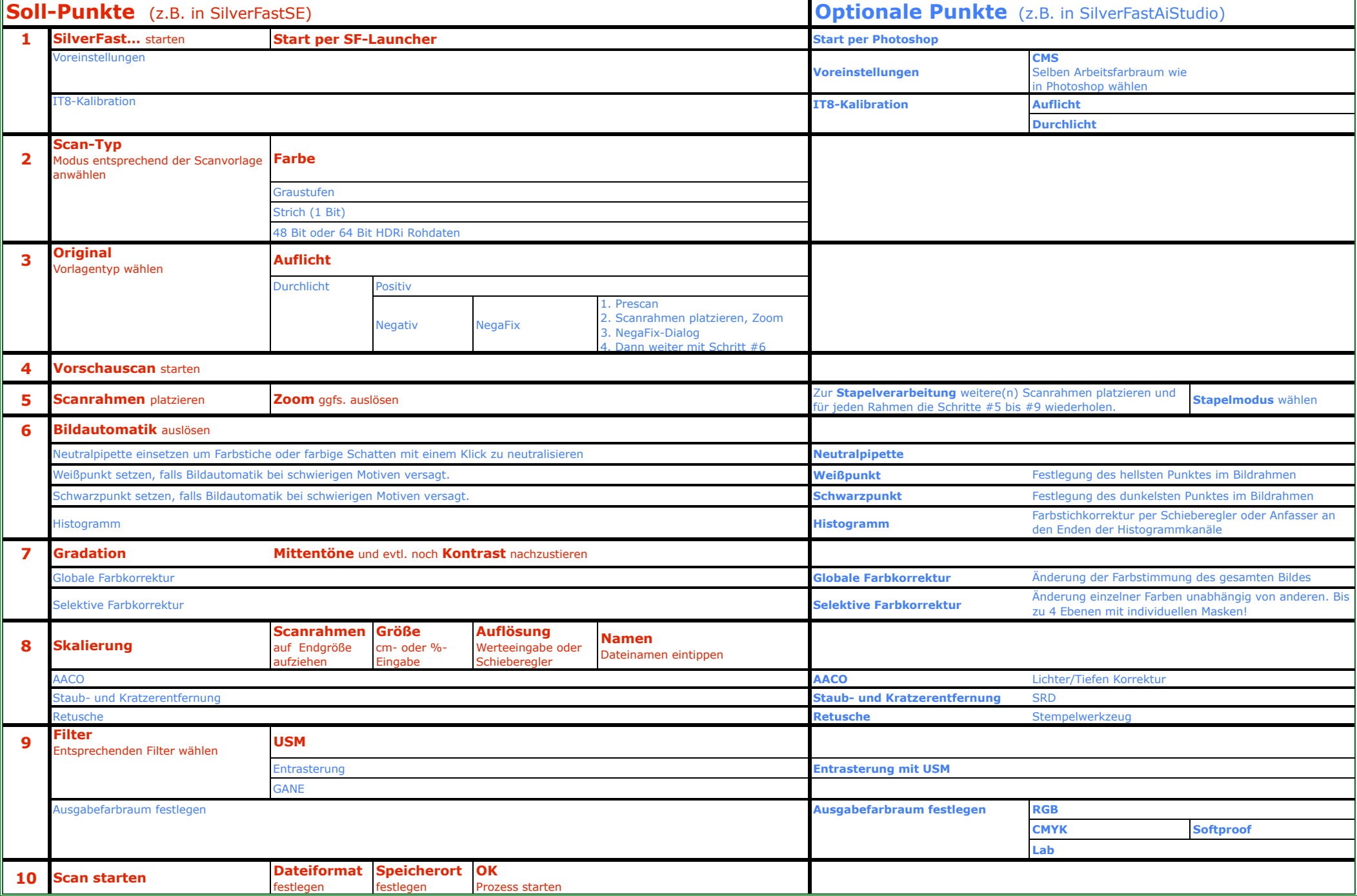

╤